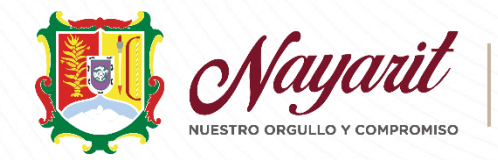

# LINEAMIENTOS PARA LA OPERACIÓN DE LAS PLANTILLAS DE PERSONAL **ADSCRITO A LOS SERVICIOS DE** EDUCACIÓN PÚBLICA DEL ESTADO DE NAYARIT EN EL SISTEMA INTEGRAL DE INFORMACIÓN EDUCATIVA (SIIE).

Autorización por H. Junta de Gobierno:

14 de agosto de 2015

Última Actualización:

29 de julio de 2022

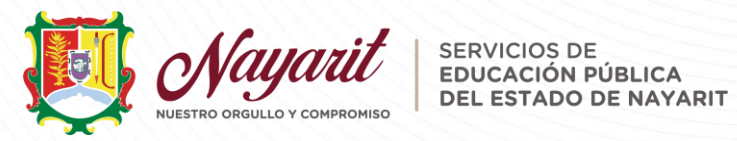

# Índice

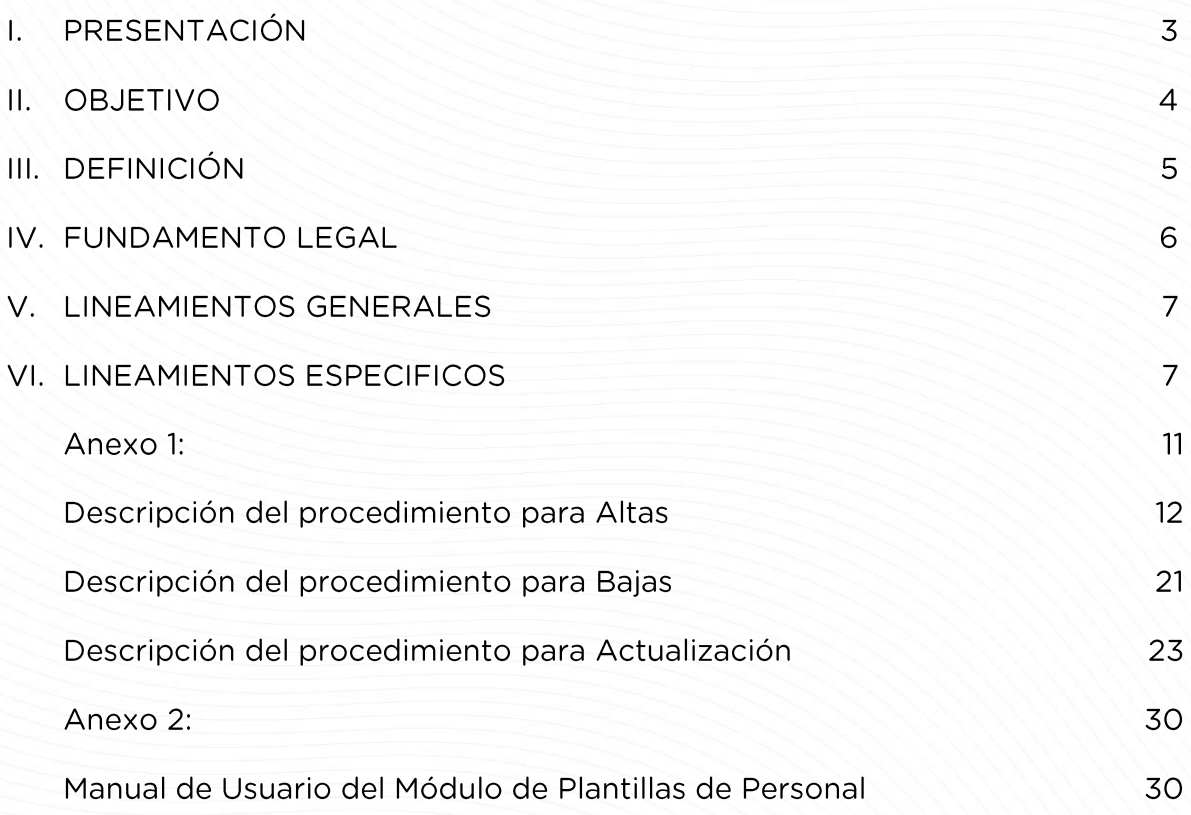

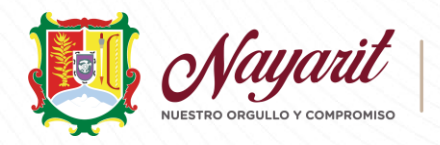

#### PRESENTACIÓN  $\mathbf{L}$

Con objeto de dar cumplimiento a lo establecido en la Ley General de Educación artículo 12, fracción X, se elaboran los Lineamientos para la Operación de las Plantillas de Personal en el Sistema Integral de Información Educativa (SIIE), que servirán de apoyo a las áreas responsables de la alta, baja, actualización y validación, permanente de las plantillas de personal de los Servicios de Educación Pública del Estado de Nayarit.

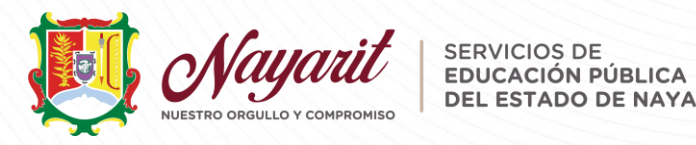

DEL ESTADO DE NAYARIT

# II. OBJETIVO

Establecer los criterios para alta, baja, actualización y validación de los formatos de plantillas de personal de los Servicios de Educación Pública del Estado de Nayarit.

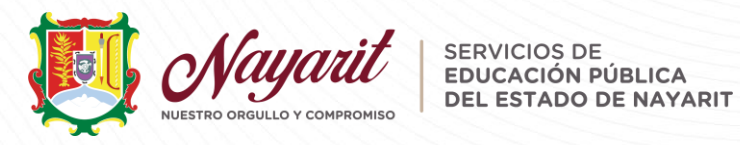

# III. DEFINICIÓN

La plantilla de personal es el documento que contiene el registro de los datos generales laborales del personal adscrito a los Servicios de Educación Pública del Estado de Nayarit.

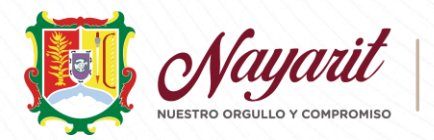

# IV. FUNDAMENTO LEGAL

- Ley General de Educación, Artículos 93, 113 fracción XIII y 114 fracción IX.  $\bullet$
- Ley General del Sistema para la Carrera de las Maestras y Maestros, Artículo  $\bullet$ 8.
- Ley General de Responsabilidades Administrativas.  $\bigcirc$
- Reglamento de las Condiciones Generales de Trabajo del Personal de la Secretaría de Educación Pública.
- Reglamento Interior de los Servicios de Educación Pública del Estado de Nayarit, Artículos 13, 14, 18, 45, 49 y 50.
- Manual de Normas para la Administración de Recursos Humanos en la  $\bullet$ Secretaría de Educación Pública, numeral 14.3, emitido por la misma Secretaría en agosto del año 2009.
- Acuerdo 482 por el que se establecen las disposiciones para evitar el mal  $\bigcirc$ uso, el desvío, o la incorrecta aplicación de los recursos del Fondo de Aportaciones para la Educación Básica y Normal (FAEB), Disposición QUINTA, fracción III, publicado en el Diario Oficial de la Federación el 16 de febrero de 2009.

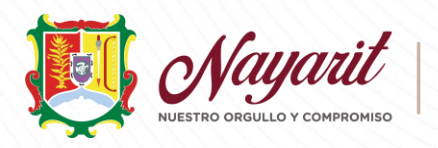

#### **LINEAMIENTOS GENERALES** V.

- $\mathbf{1}$ . Los presentes lineamientos son de carácter general y de observancia obligatoria para los centros de trabajo de Educación Básica, así como oficinas centrales de los Servicios de Educación Pública del Estado de Nayarit.
- $2.$ Las plantillas de personal deberán realizarse conforme a la estructura ocupacional o académica autorizada para cada centro de trabajo.
- $\overline{3}$ . El formato que se utilizará para el llenado de la plantilla de personal, será el que se encuentra integrado en el Sistema Integral de Información Educativa (SIIE), autorizado por los SEPEN.
- $\mathbf{A}_{\cdot}$ La plantilla de Personal registrada en el sistema integral de información educativa (SIIE), será la única plantilla oficial para consulta de cualquier área de los Servicios de Educación Pública del Estado de Nayarit, (SEPEN).

#### VI. **LINEAMIENTOS ESPECIFICOS**

- $\overline{1}$ . El Departamento de Recursos Humanos de los Servicios de Educación Pública del Estado de Nayarit, será el responsable de vigilar los movimientos de personal tanto en oficinas centrales como en los planteles educativos y validará el debido cumplimiento de la plantilla de personal.
- $2.$ El Departamento de Informática, en coordinación con la Unidad de Desarrollo Organizacional, serán los responsables de la actualización del Manual o Instructivo para los usuarios y su difusión en tiempo y forma (talleres).
- $3.$ Las unidades administrativas, serán las encargadas de elaborar y actualizar las plantillas de personal.

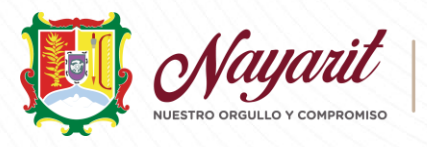

- $\overline{4}$ . El titular de la unidad administrativa, será el responsable de mantener debidamente actualizada su plantilla de personal.
- 5. En los centros escolares, el Director será el responsable de elaborar y mantener debidamente actualizada la plantilla de personal en el sistema integral de información educativa (SIIE).
- $6.$ En los centros escolares, el Director y el Supervisor o Inspector, así como en oficinas centrales, los titulares de área serán los responsables del buen uso de la clave de acceso que se les otorga para la elaboración de la plantilla de personal.
- $7.$ La información mínima que deberá contener la plantilla de personal es la siguiente:
	- Nombre completo del trabajador (iniciando por el apellido paterno). a)
	- Fotografía (tamaño infantil de frente).  $(b)$
	- Registro Federal de Contribuyentes del Trabajador (R.F.C.) con 13  $\mathsf{C}$ ) posiciones.
	- d) Clave única de Registro de Población (CURP).
	- $e)$ Clave(s) presupuestal(es) que ocupa el trabajador.

NOTA: En los casos de movimientos en proceso (altas o movimientos de plazas del trabajador), deberá registrarse como PLAZA AÚN NO ASIGNADA, verificándose de forma periódica hasta el momento en que esté disponible en el sistema la clave presupuestal.

- $f$ ) Fecha de ingreso al Gobierno Federal, a la Secretaría de Educación Pública y los Servicios de Educación Pública del Estado de Nayarit, en su caso.
- Tipo de Nombramiento.  $g)$

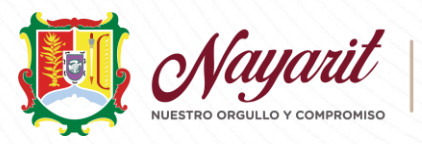

- $h)$ Clave del Centro de Trabajo.
- Nombre de la Unidad Administrativa.  $i)$
- Centro de Trabajo Administrativo (nombre de la Dirección,  $\vert$ ) Subdirección o Departamento). Nombre de la Dirección, Subdirección o Departamento en Centro de Trabajo Sustantivo (Supervisión, Inspección y Escuela).
- Denominación y codificación de la categoría o puesto.  $k)$
- $\mathsf{D}$ Horario de labores.
- m) Nombre oficial del Centro de Trabajo (C.T.) y domicilio oficial.

Para el caso de los planteles de Educación Básica, adicionalmente deberán contar con los siguientes datos:

- Escolaridad (último grado de estudio).  $n)$
- $O$ ) Materia que imparte, grados y grupos que atiende y período escolar.
- 8. El responsable de actualizar la Plantilla de Personal, deberá revisar con el trabajador que la información que registró en el sistema de la plantilla de personal (SIIE), coincida con la información que proporcionó en la hoja de registro.
- $9.$ La elaboración de las plantillas de personal, deberá realizarse a través de equipo de cómputo (digital).
- La plantilla de personal debe ser revisada permanentemente (cada que haya  $10.$ un movimiento en el centro de trabajo y/o área administrativa de oficinas centrales, con el propósito de mantenerse actualizada).

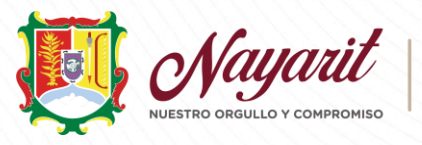

- El responsable de la oficialización tendrá 2 (dos) días hábiles para hacerlo,  $11<sub>1</sub>$ contado al día siguiente de que le notifiquen que se actualizo la plantilla.
- El Titular del Departamento de Recursos Humanos, en caso de detectar  $12<sub>1</sub>$ incumplimiento o anomalías en la plantilla de personal solicitará la intervención de la Unidad de Control Interno, a efecto de realizar las investigaciones de las acciones u omisiones realizadas por el servidor público.
- En el ámbito de su competencia la Unidad de Control Interno de los Servicios  $13.$ de Educación Pública del Estado de Nayarit, efectuará visitas de evaluación a las unidades administrativas, Direcciones, Jefaturas de Departamento y centros de trabajo escolares, para verificar la adecuada observancia a los presentes lineamientos.
- La Unidad de Control Interno, en caso de detectar la inobservancia a lo  $14.$ establecido en los presentes lineamientos, procederá a integrar el expediente correspondiente, otorgando al servidor público, un plazo de 2 (días) hábiles para que actualice la plantilla de personal; en el entendido que, de no hacerlo, remitirá el expediente a la Unidad de Asuntos Jurídicos y Laborales para los efectos conducentes.

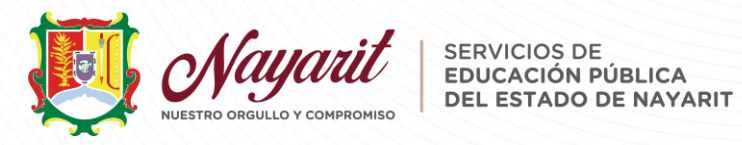

### Anexo 1:

Descripción del procedimiento para las Altas, Bajas y Actualización de las **Plantillas de Personal** 

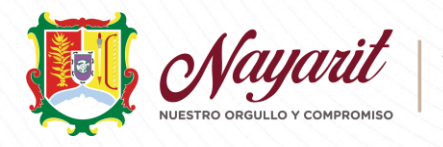

# Descripción del procedimiento para Altas

### Descripción del procedimiento

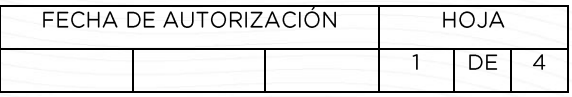

PROCEDIMIENTO: Alta del centro educativo o área de trabajo de las oficinas centrales al Sistema Integral de Información Educativa (SIIE) de los SEPEN.

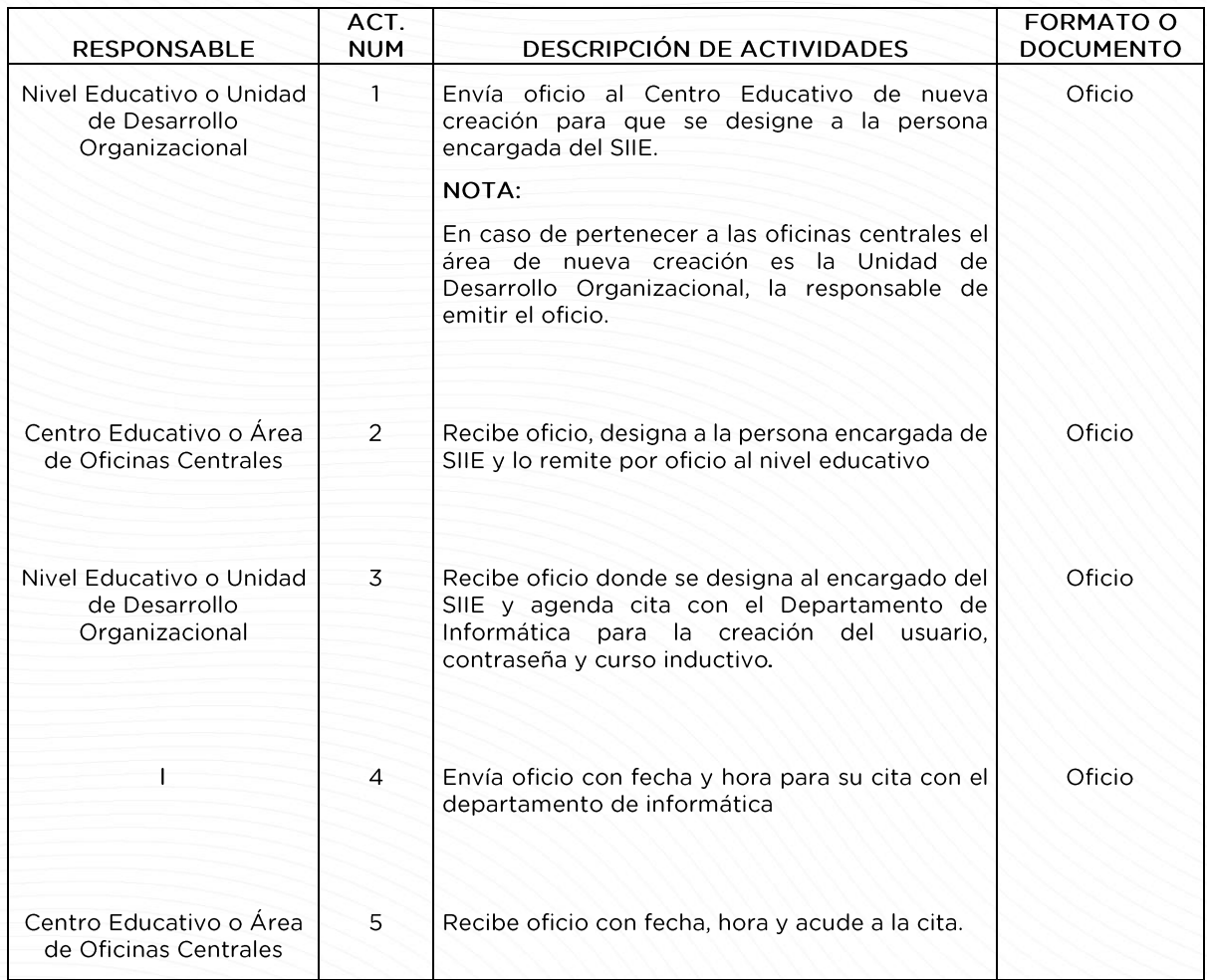

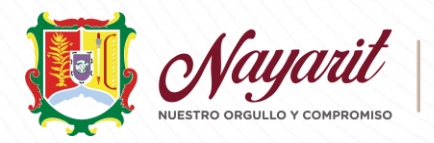

#### Descripción del procedimiento

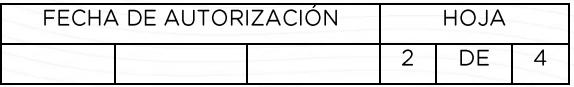

PROCEDIMIENTO: Alta del centro educativo o área de trabajo de las oficinas centrales al Sistema Integral de Información Educativa de los SEPEN.

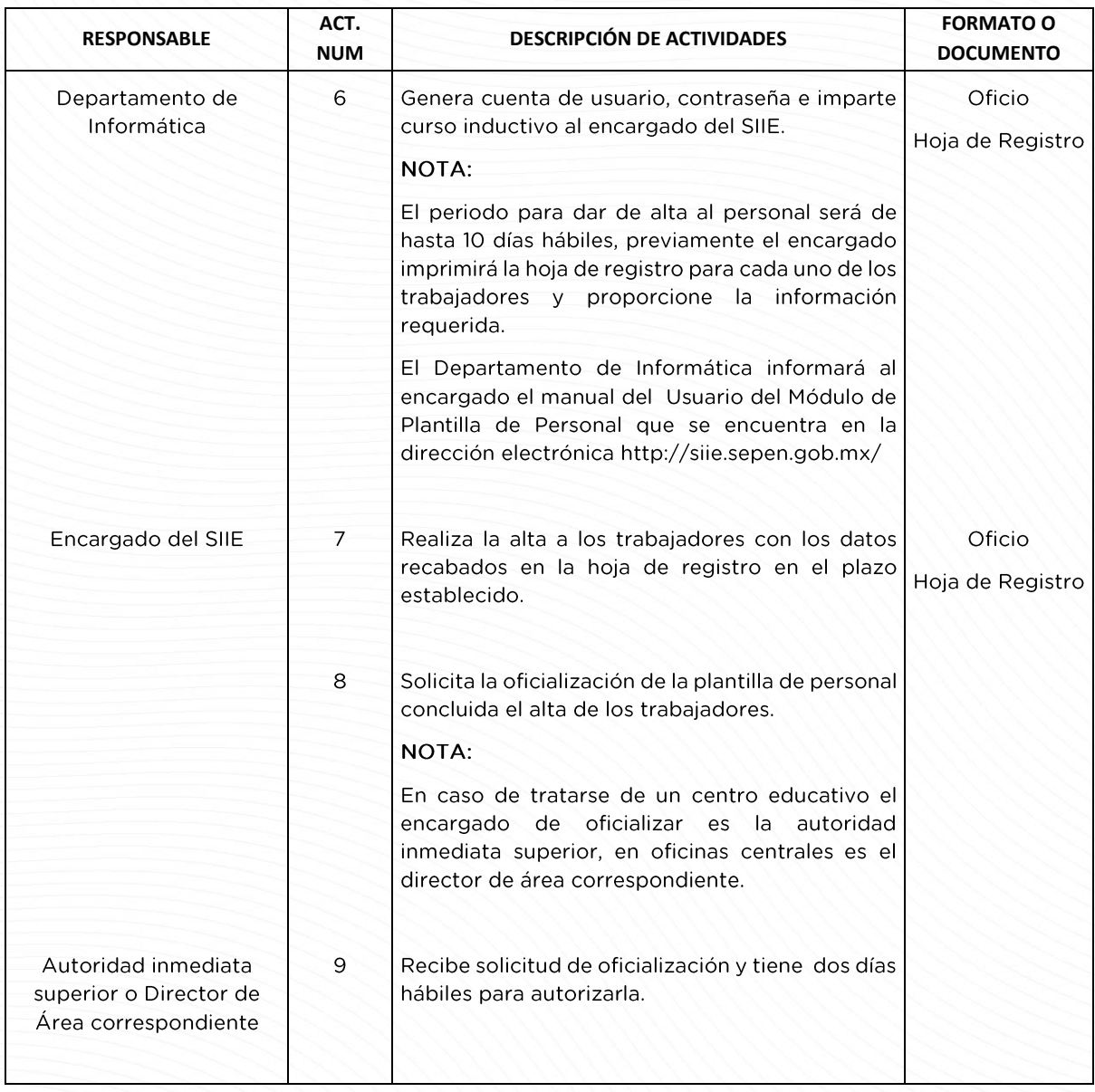

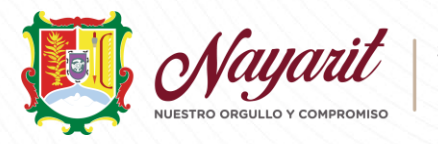

SERVICIOS DE<br>EDUCACIÓN PÚBLICA<br>DEL ESTADO DE DEL ESTADO DE NAYARIT

#### Descripción del procedimiento

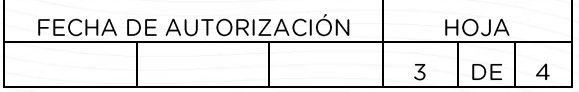

PROCEDIMIENTO: Alta del centro educativo o área de trabajo de las oficinas centrales al Sistema Integral de Información Educativa de los SEPEN.

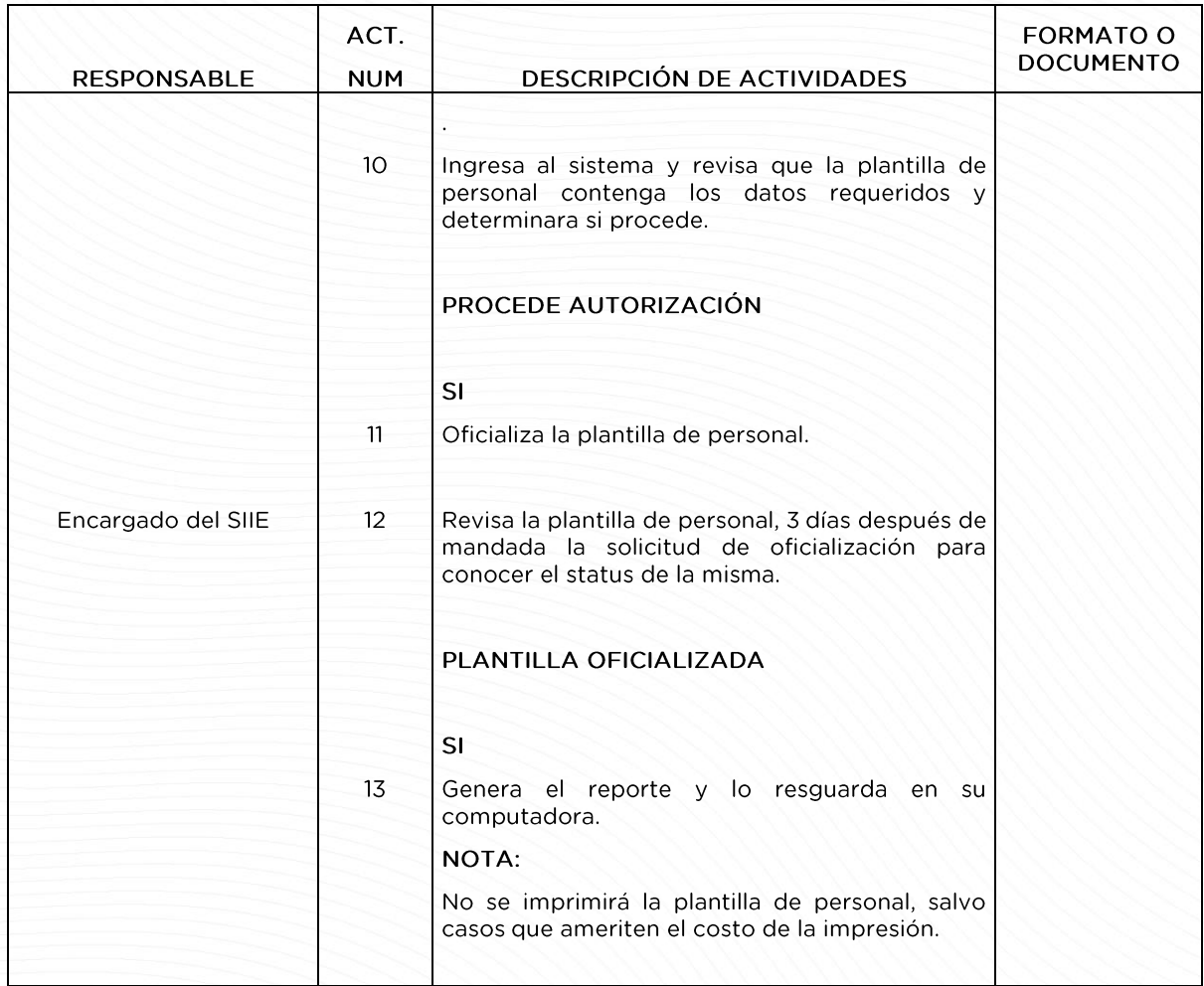

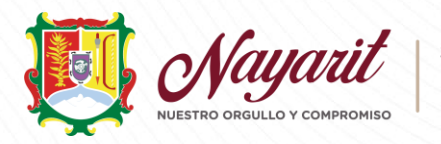

SERVICIOS DE<br>EDUCACIÓN PÚBLICA<br>DEL ESTADO DE DEL ESTADO DE NAYARIT

### Descripción del procedimiento

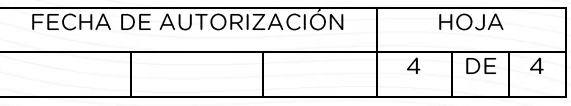

PROCEDIMIENTO: Alta del centro educativo o área de trabajo de las oficinas centrales al Sistema Integral de Información Educativa de los SEPEN.

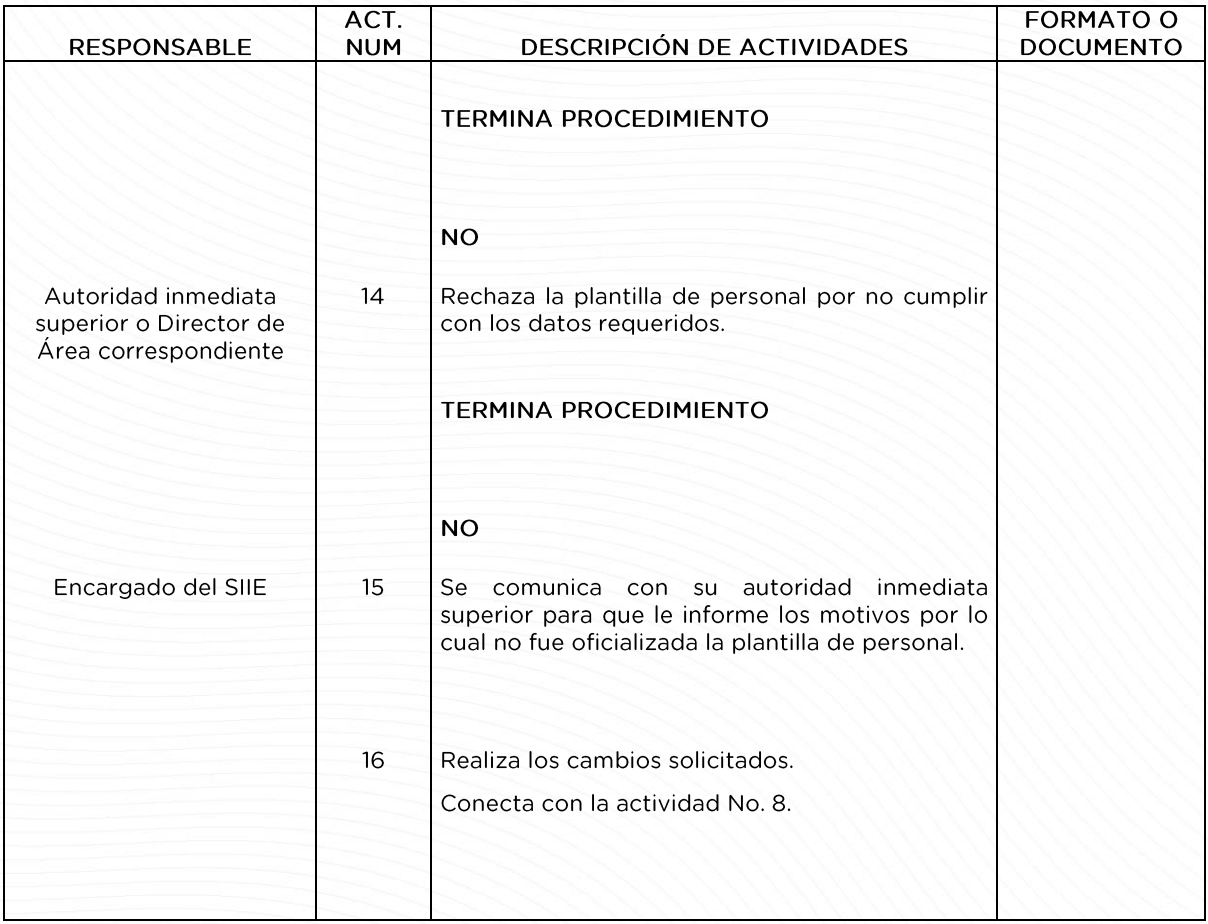

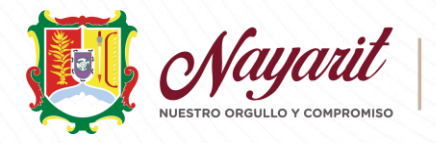

SERVICIOS DE SERVICIOS DE<br>EDUCACIÓN PÚBLICA DEL ESTADO DE NAYARIT

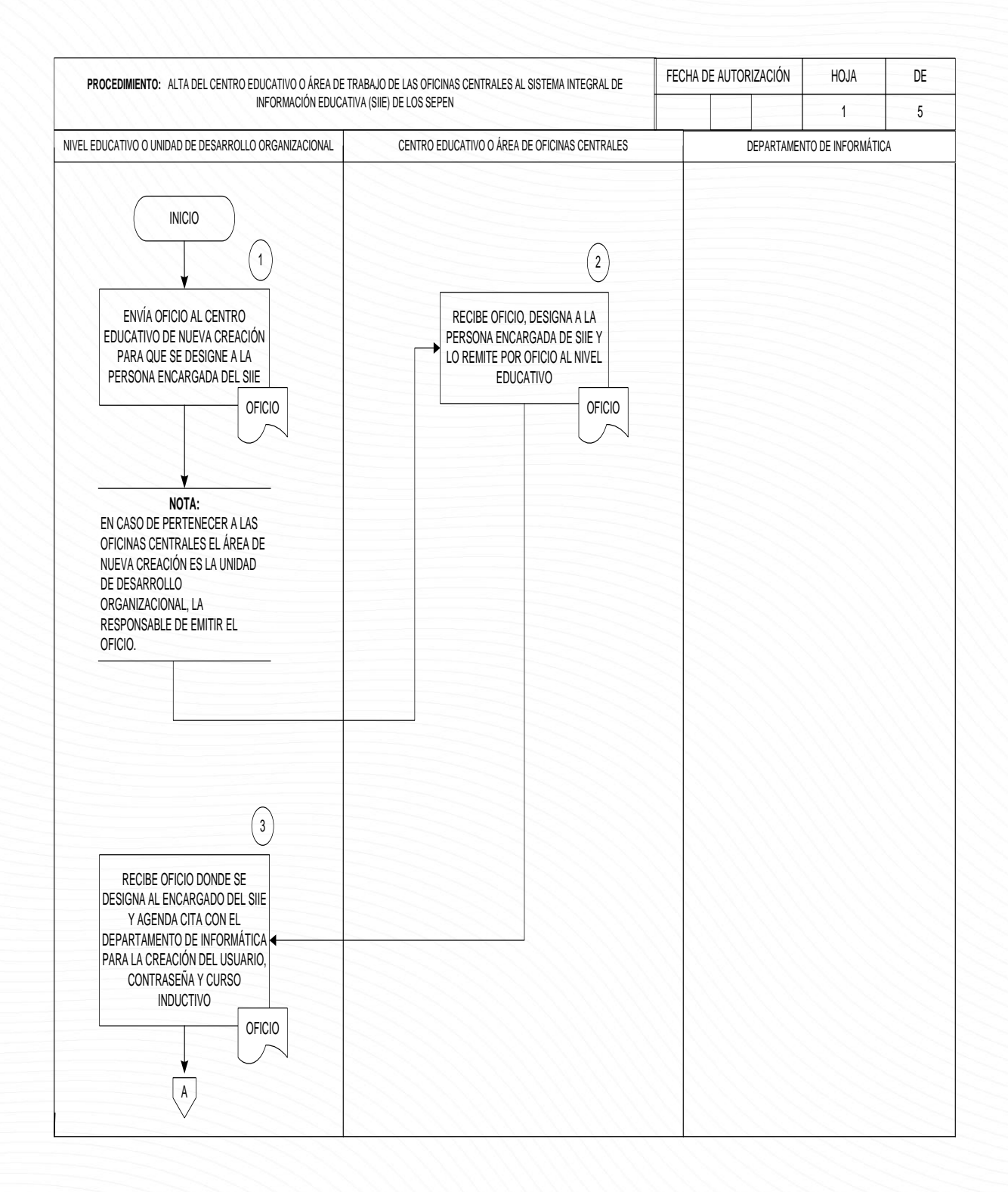

Lineamientos para la Regularización de Promotores Bilingües de Educación Indígena. Actualizado: 29 de julio de 2022.

Página 16 de 31

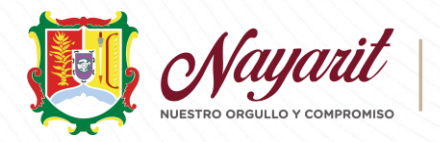

SERVICIOS DE SERVICIOS DE<br>EDUCACIÓN PÚBLICA DEL ESTADO DE NAYARIT

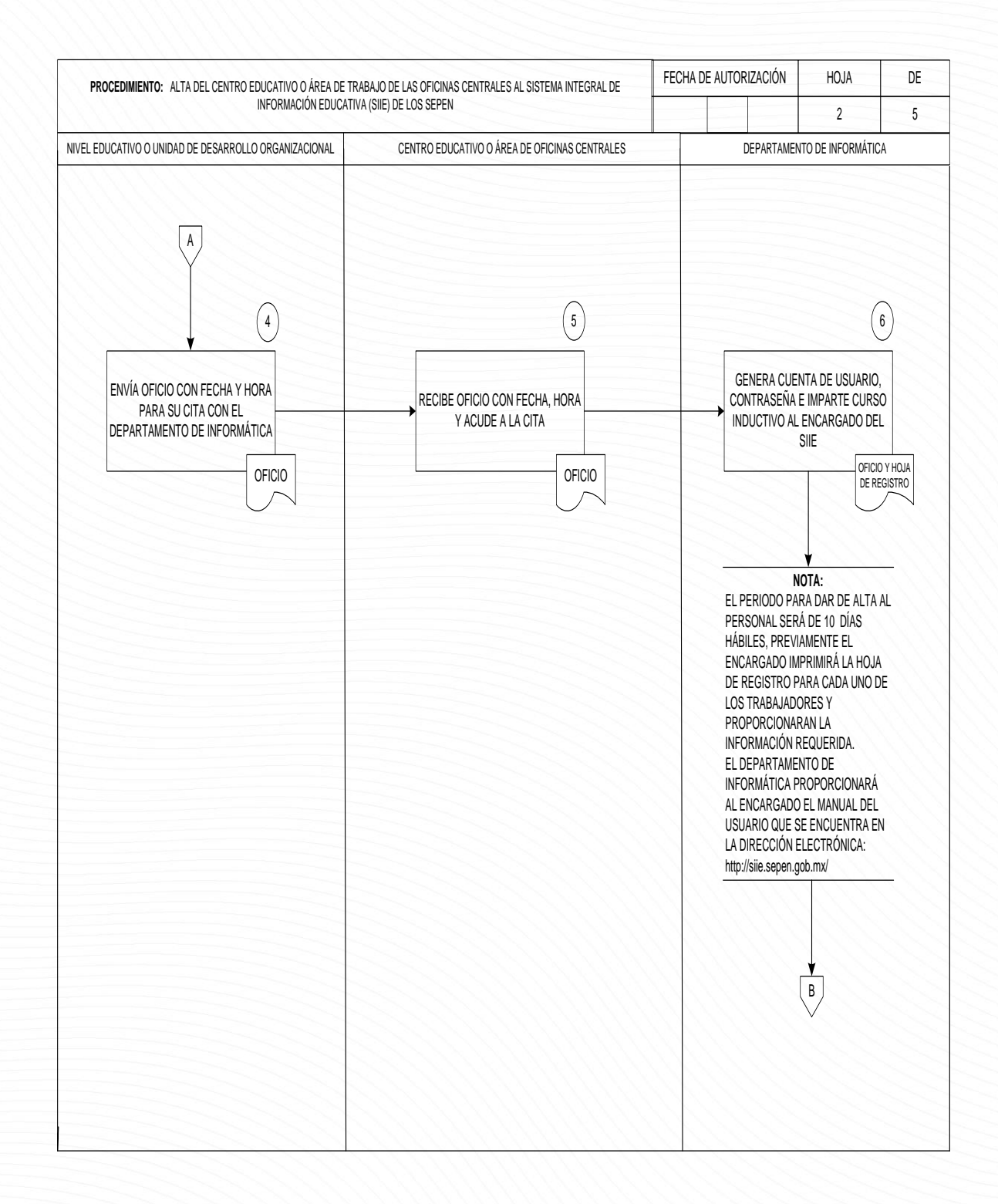

Lineamientos para la Regularización de Promotores Bilingües de Educación Indígena. Actualizado: 29 de julio de 2022.

Página 17 de 31

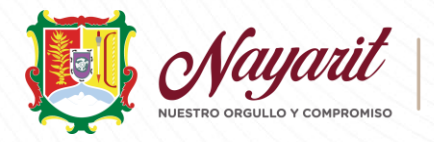

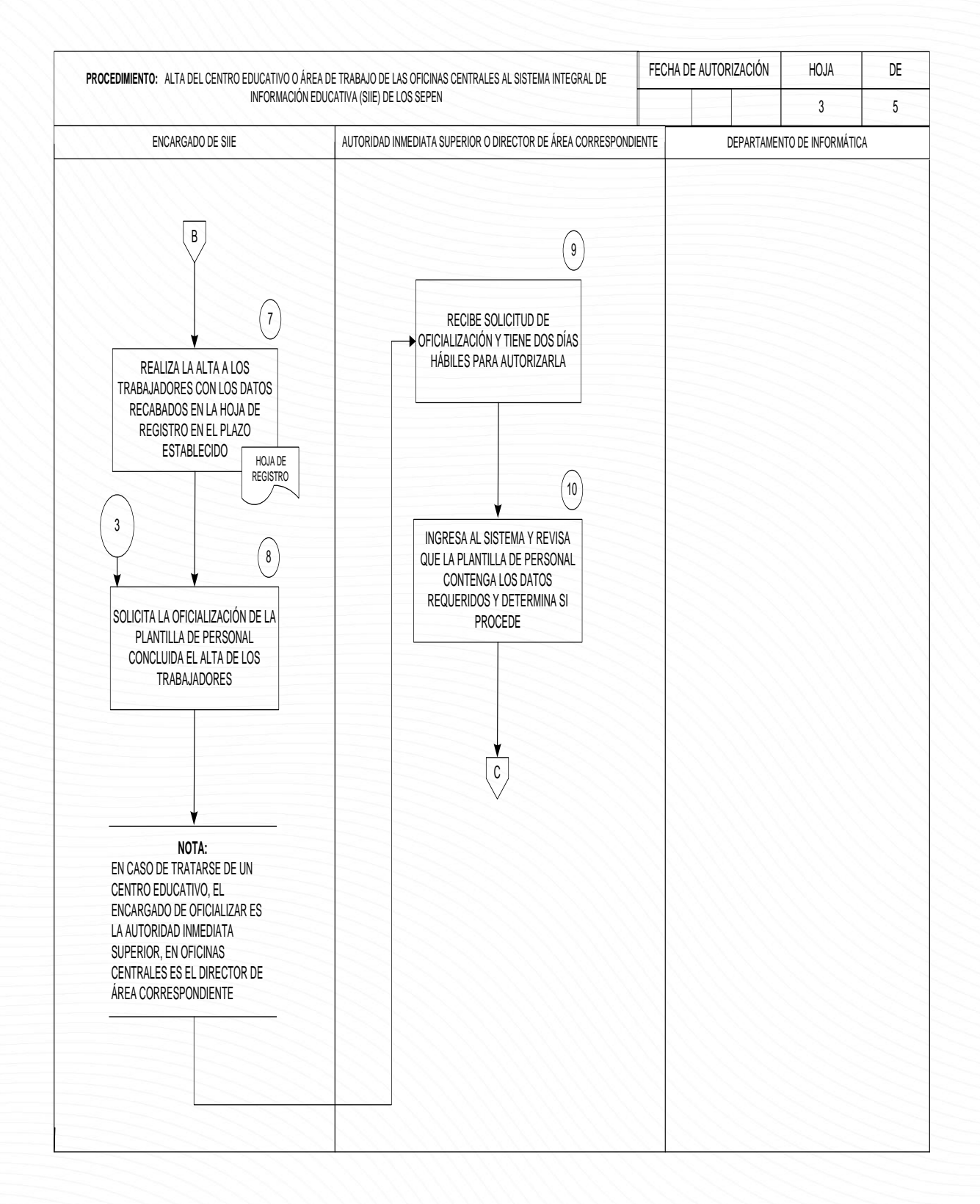

Lineamientos para la Regularización de Promotores Bilingües de Educación Indígena. Actualizado: 29 de julio de 2022.

Página 18 de 31

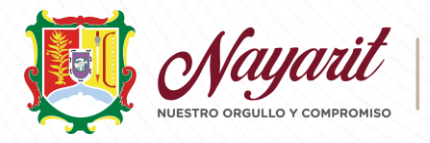

SERVICIOS DE SERVICIOS DE<br>EDUCACIÓN PÚBLICA DEL ESTADO DE NAYARIT

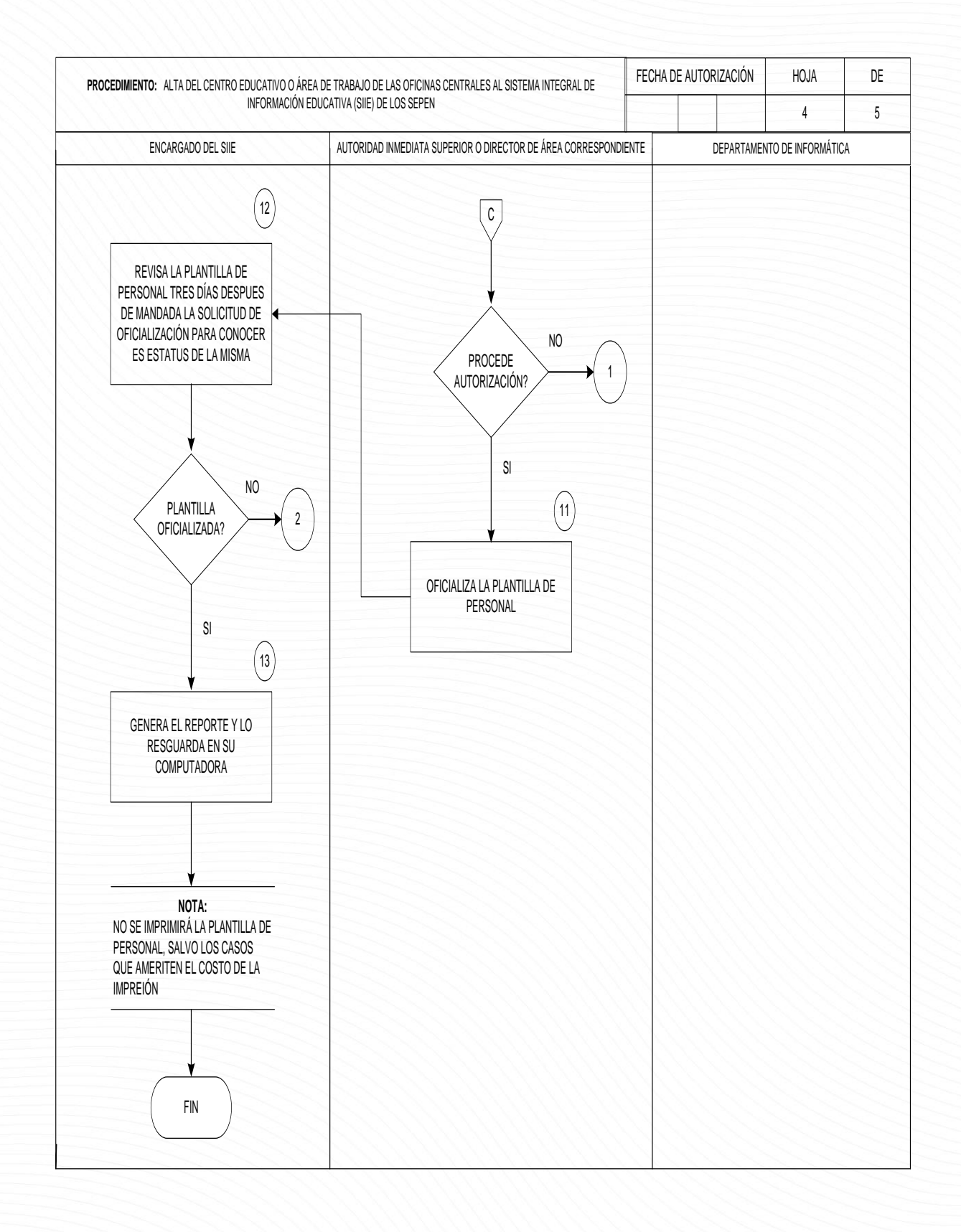

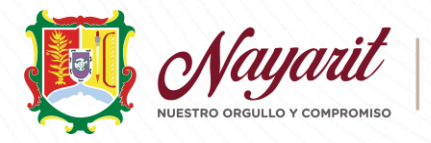

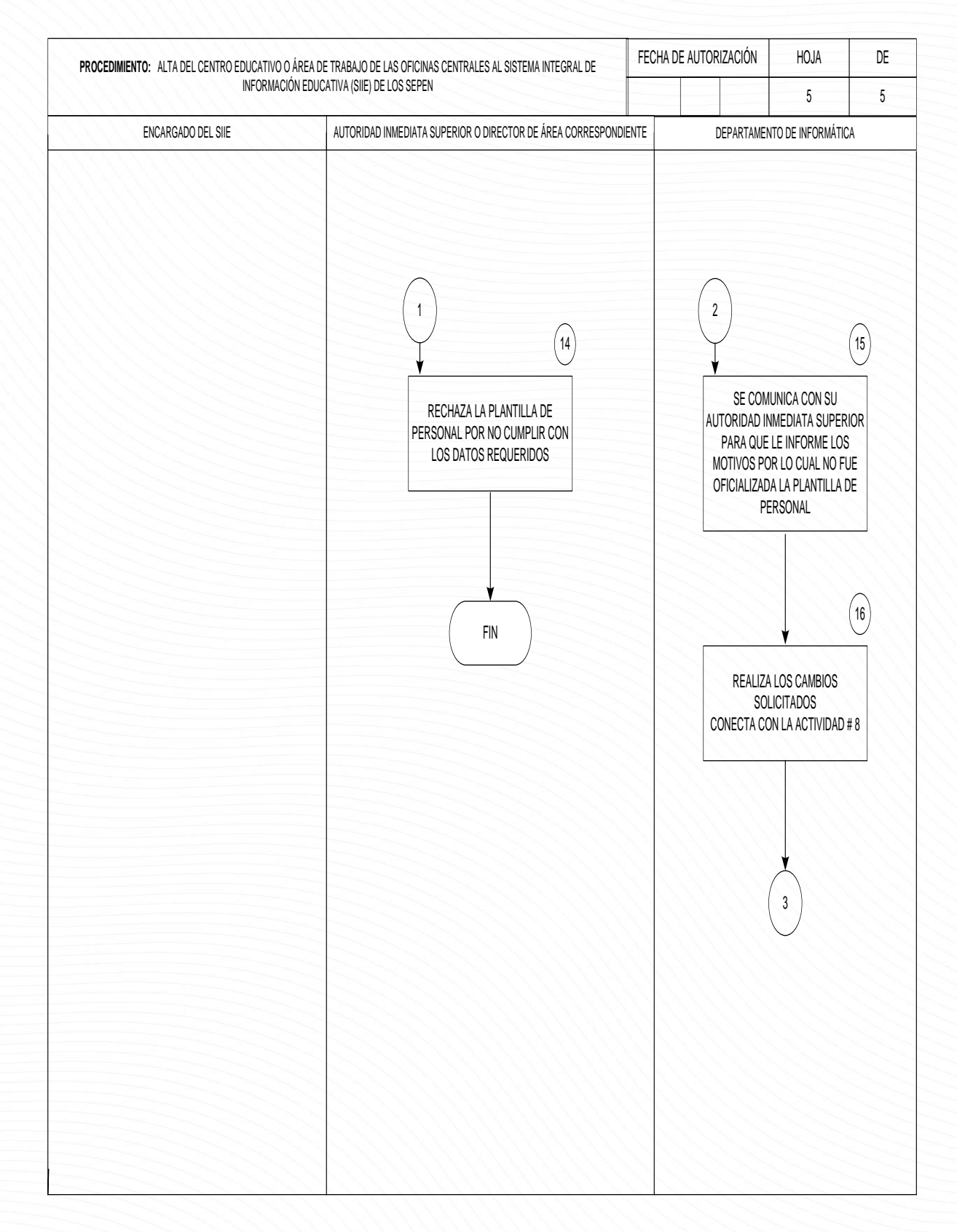

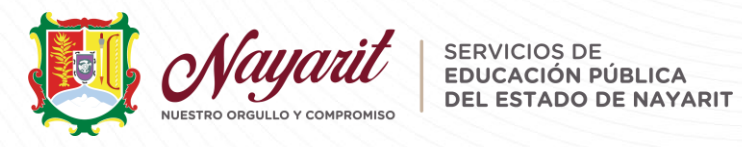

# Descripción del procedimiento para Bajas

#### Descripción del procedimiento

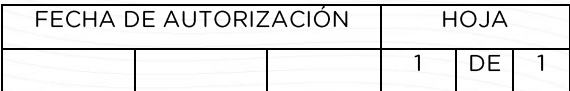

PROCEDIMIENTO: Baja del centro educativo o área de trabajo de las oficinas centrales en el Sistema Integral de Información Educativa (SIIE) de los SEPEN.

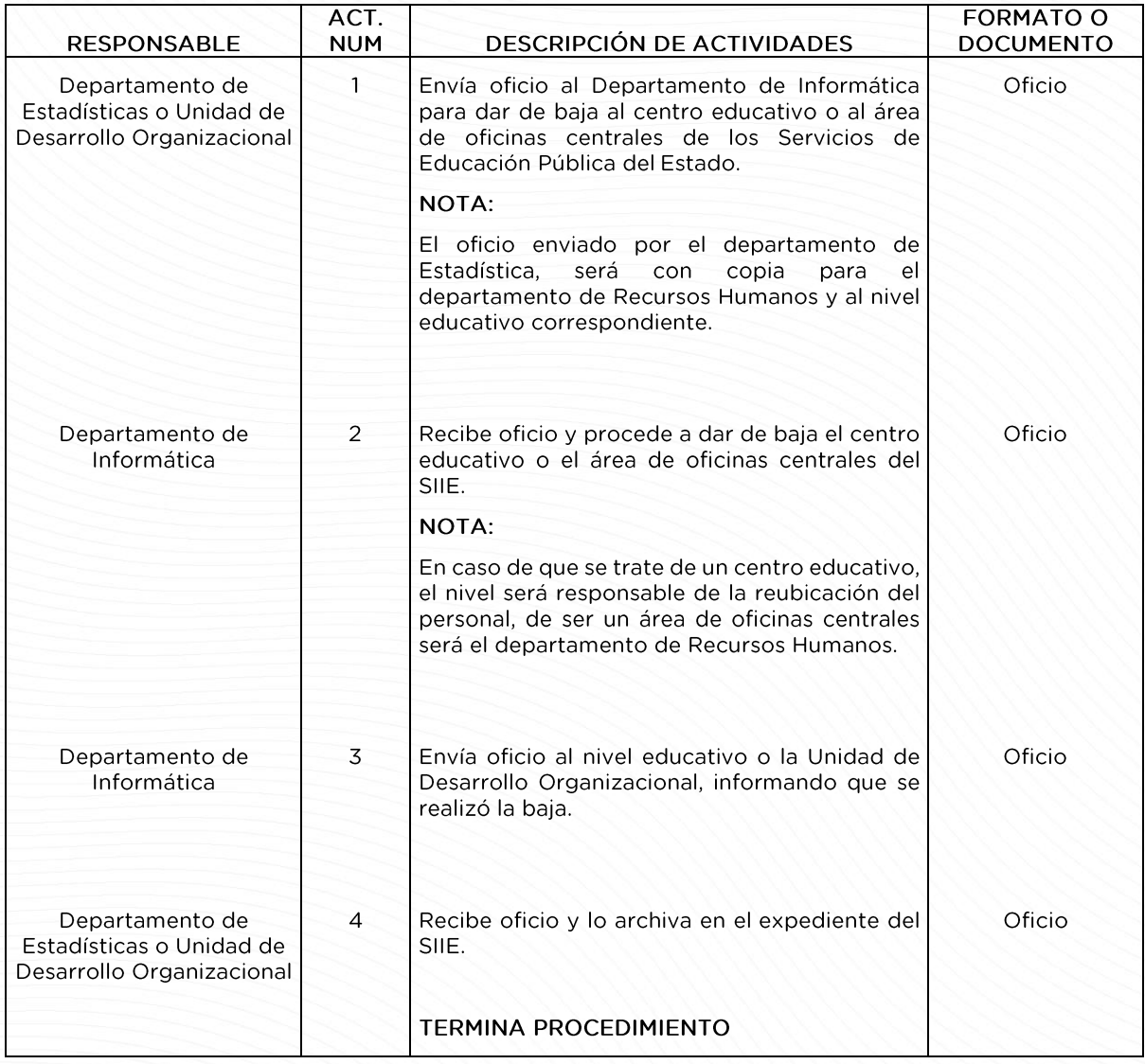

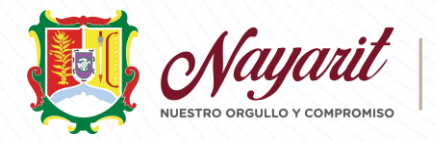

#### SERVICIOS DE SERVICIOS DE<br>EDUCACIÓN PÚBLICA DEL ESTADO DE NAYARIT

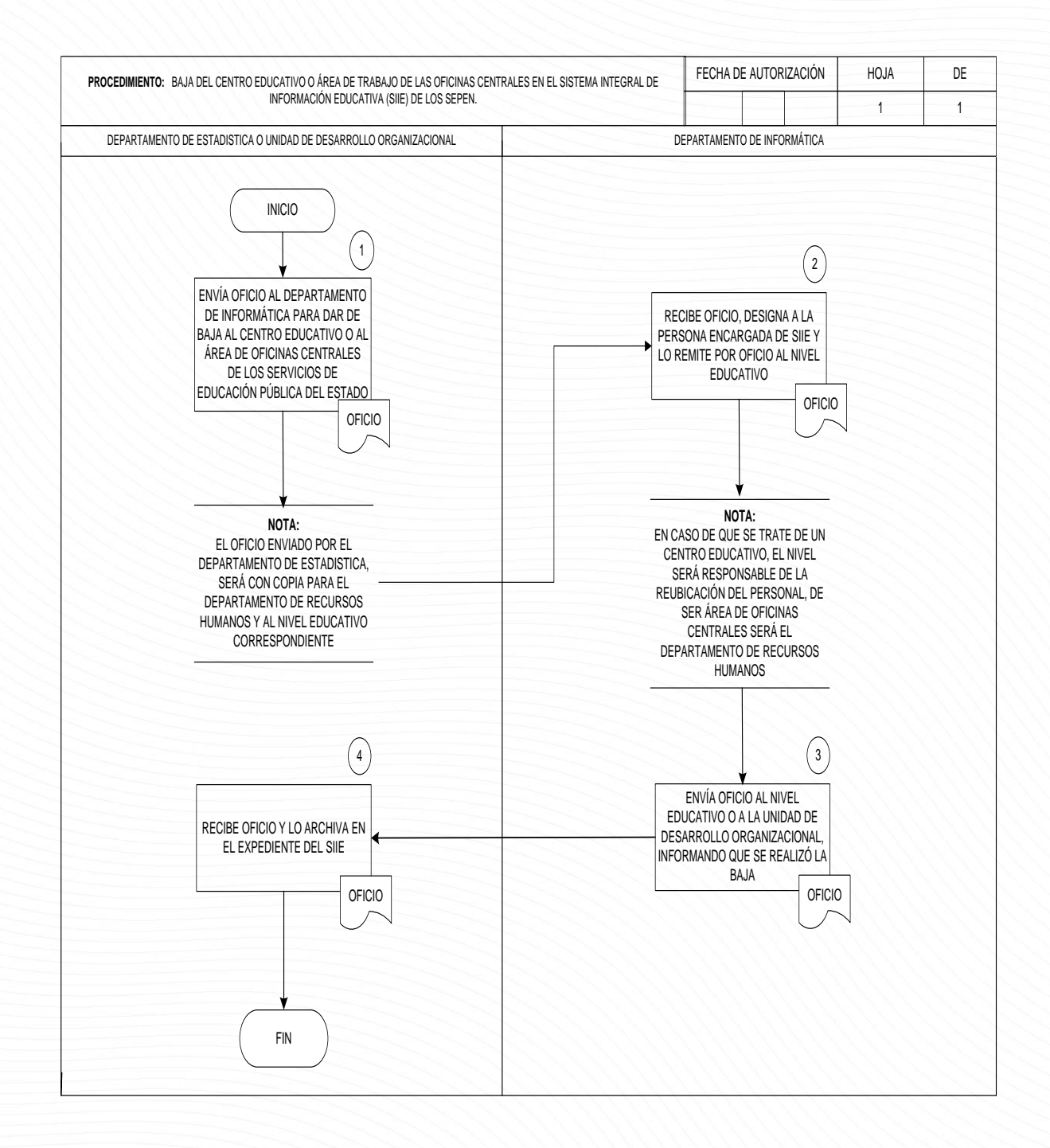

Página 22 de 31

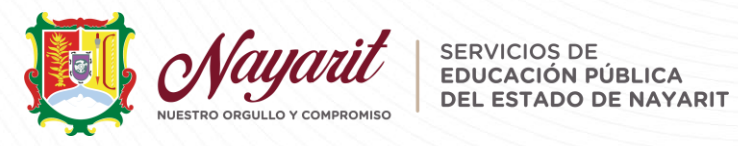

# Descripción del procedimiento para Actualización

#### Descripción del procedimiento

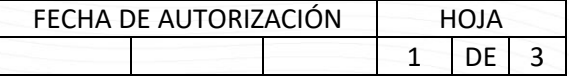

PROCEDIMIENTO: Actualización de la plantilla de personal en el Sistema Integral de Información Educativa (SIIE) de los centro educativo o área de oficinas centrales de los SEPEN.

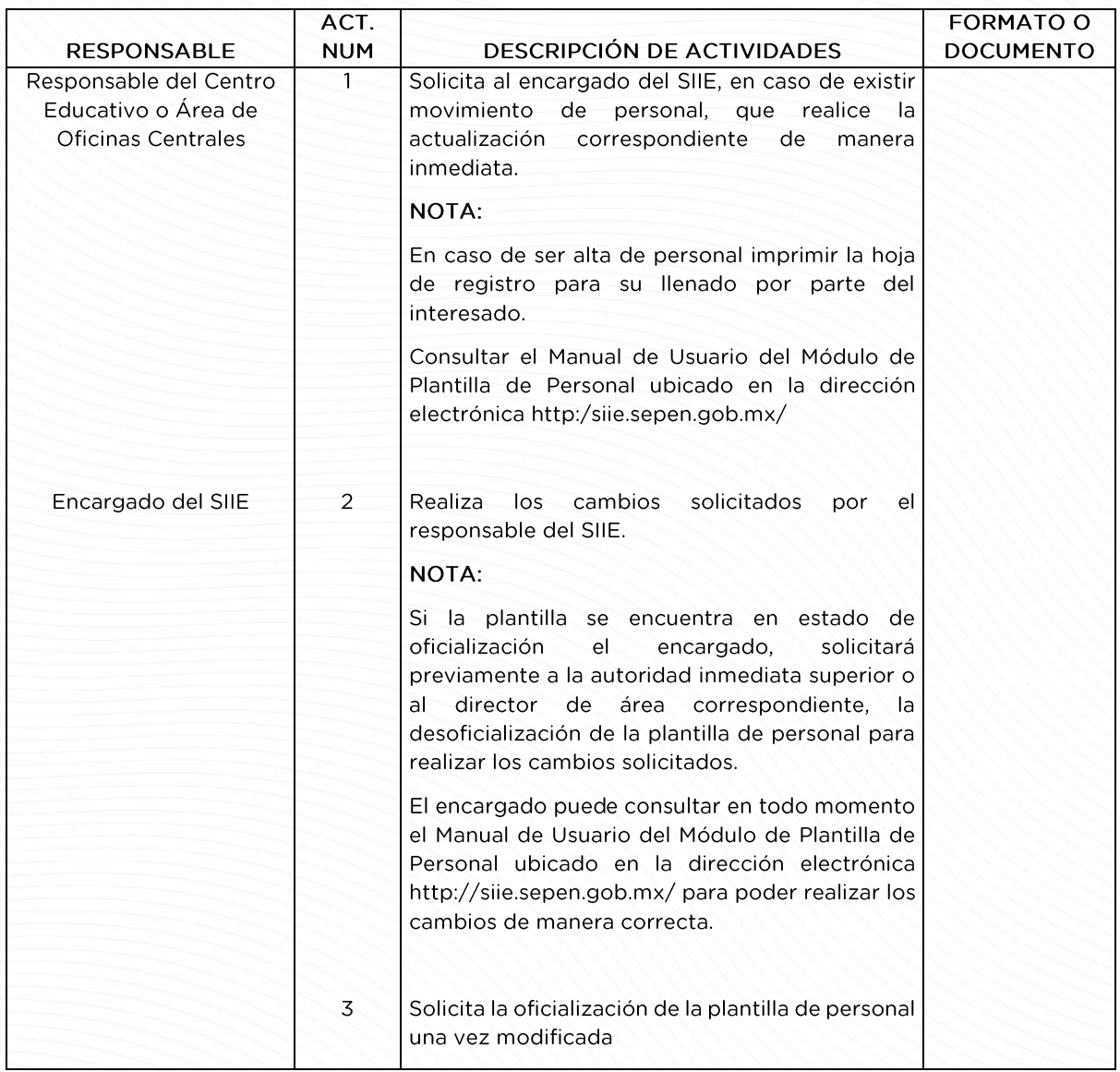

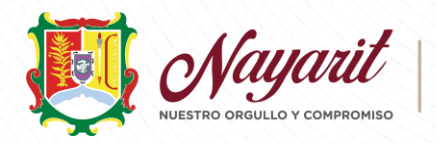

SERVICIOS DE<br>EDUCACIÓN PÚBLICA<br>DEL ESTADO DE DEL ESTADO DE NAYARIT

### Descripción del procedimiento

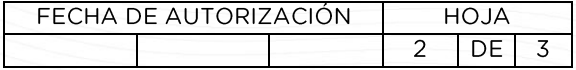

PROCEDIMIENTO: Actualización de la plantilla de personal en el Sistema Integral de Información Educativa (SIIE) de los centro educativo o área de oficinas centrales de los SEPEN.

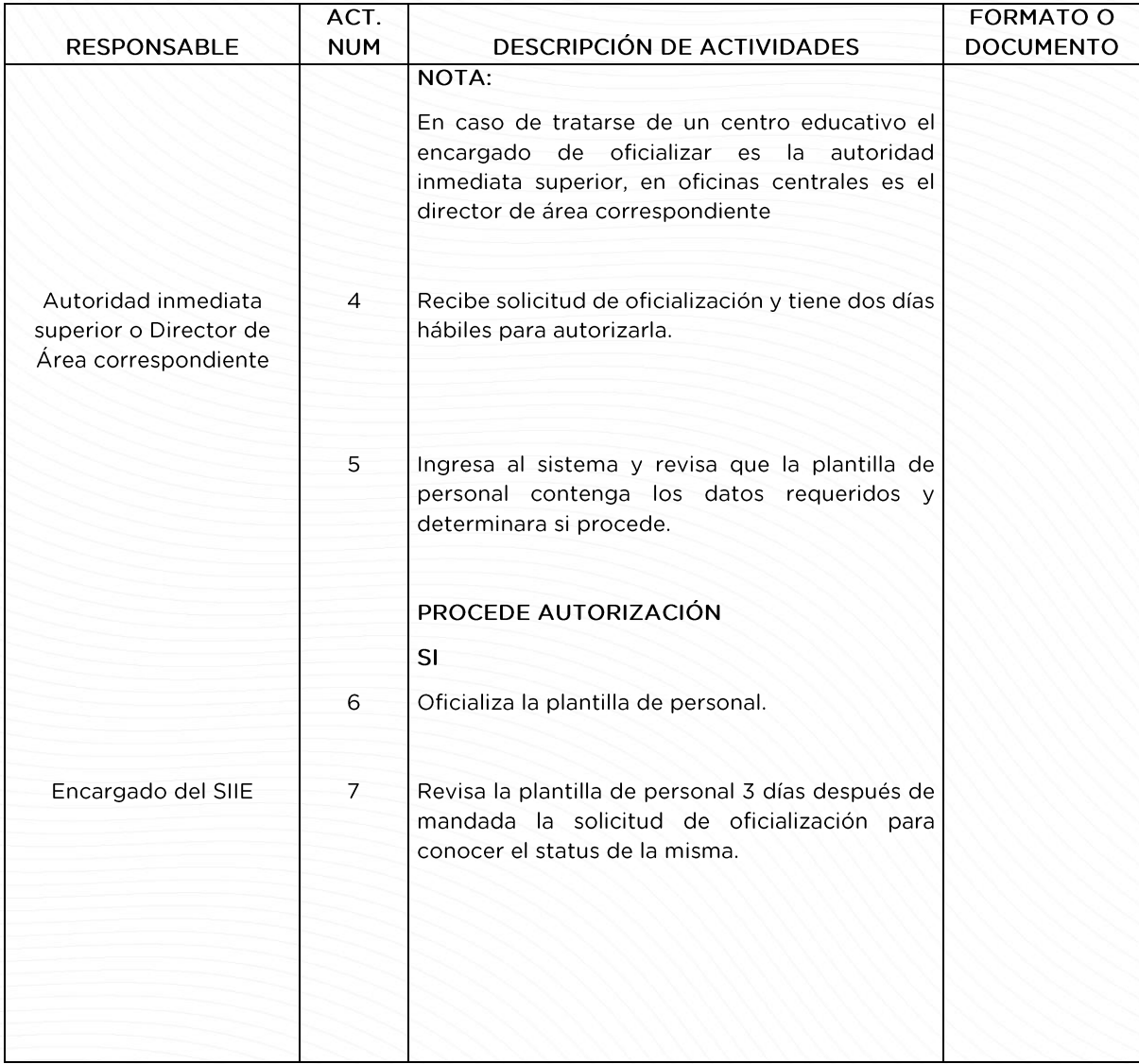

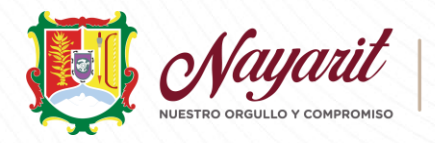

### Descripción del procedimiento

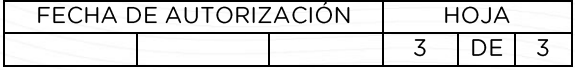

PROCEDIMIENTO: Actualización de la plantilla de personal en el Sistema Integral de Información Educativa (SIIE) de los centro educativo o área de oficinas centrales de los SEPEN.

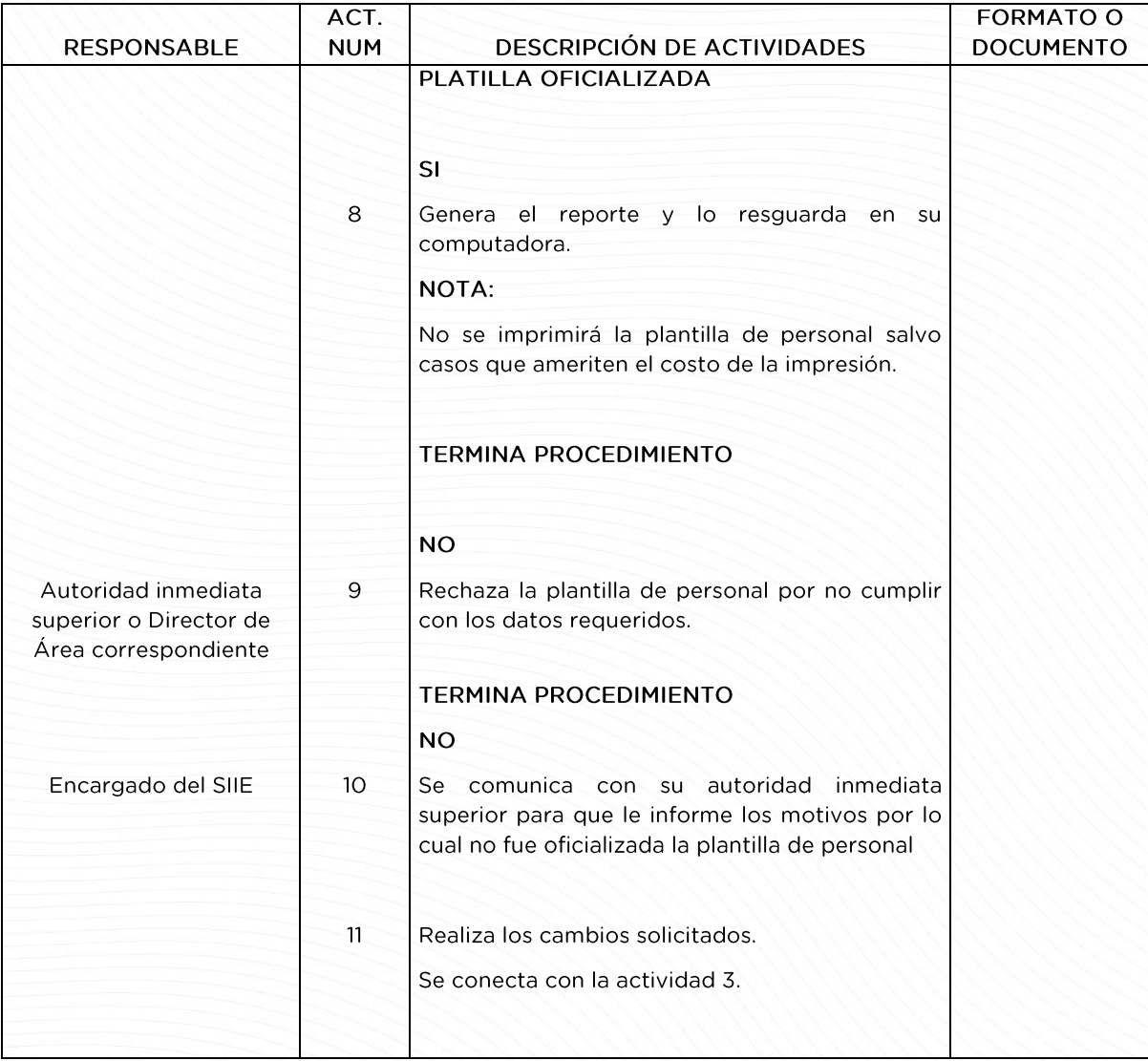

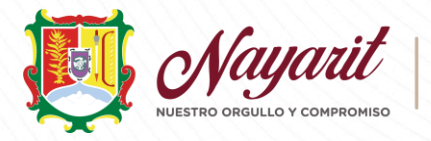

#### SERVICIOS DE SERVICIUS DE DEL ESTADO DE NAYARIT

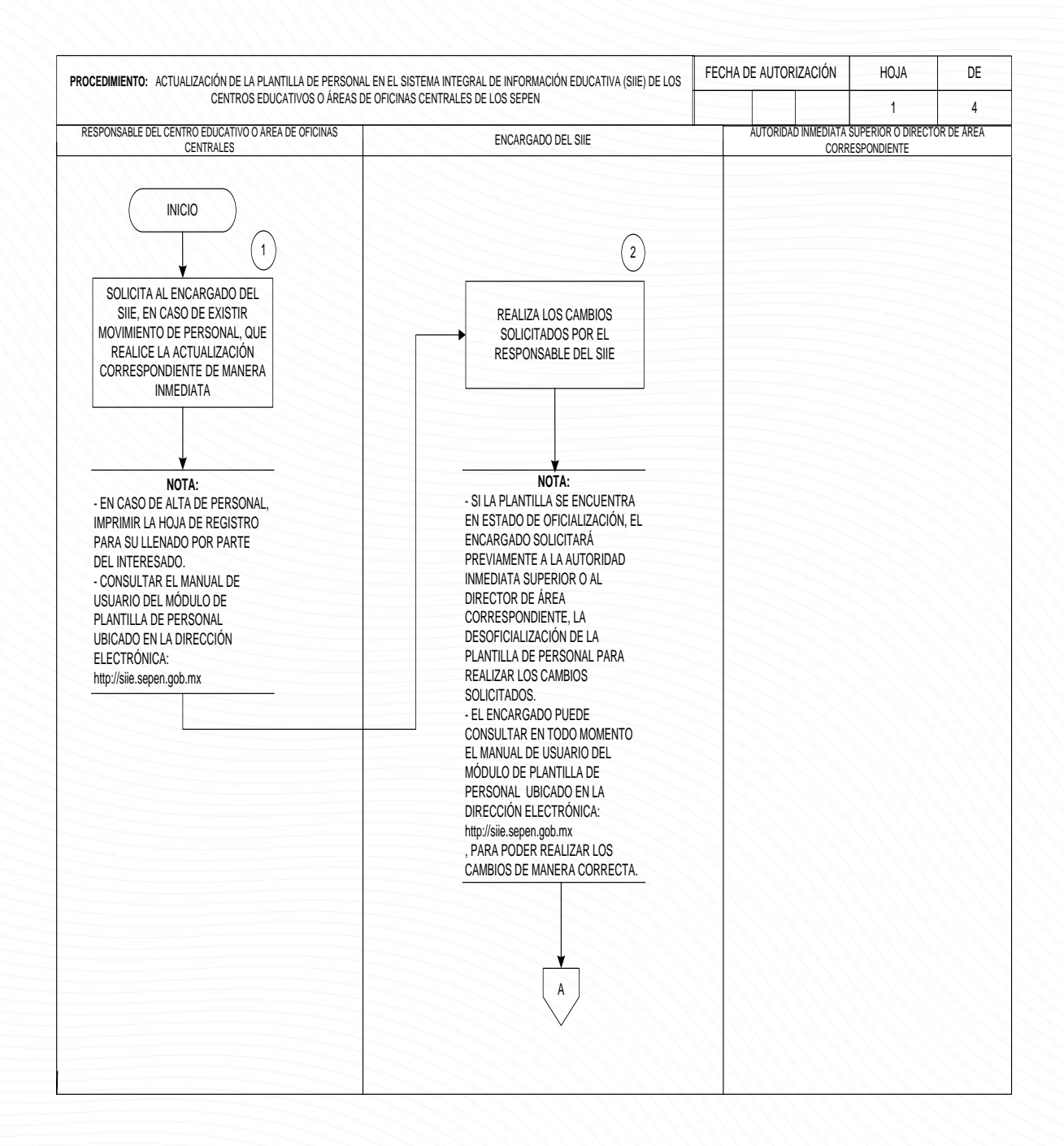

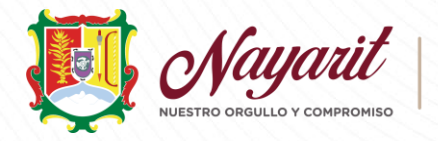

SERVICIOS DE SERVICIOS DE<br>EDUCACIÓN PÚBLICA DEL ESTADO DE NAYARIT

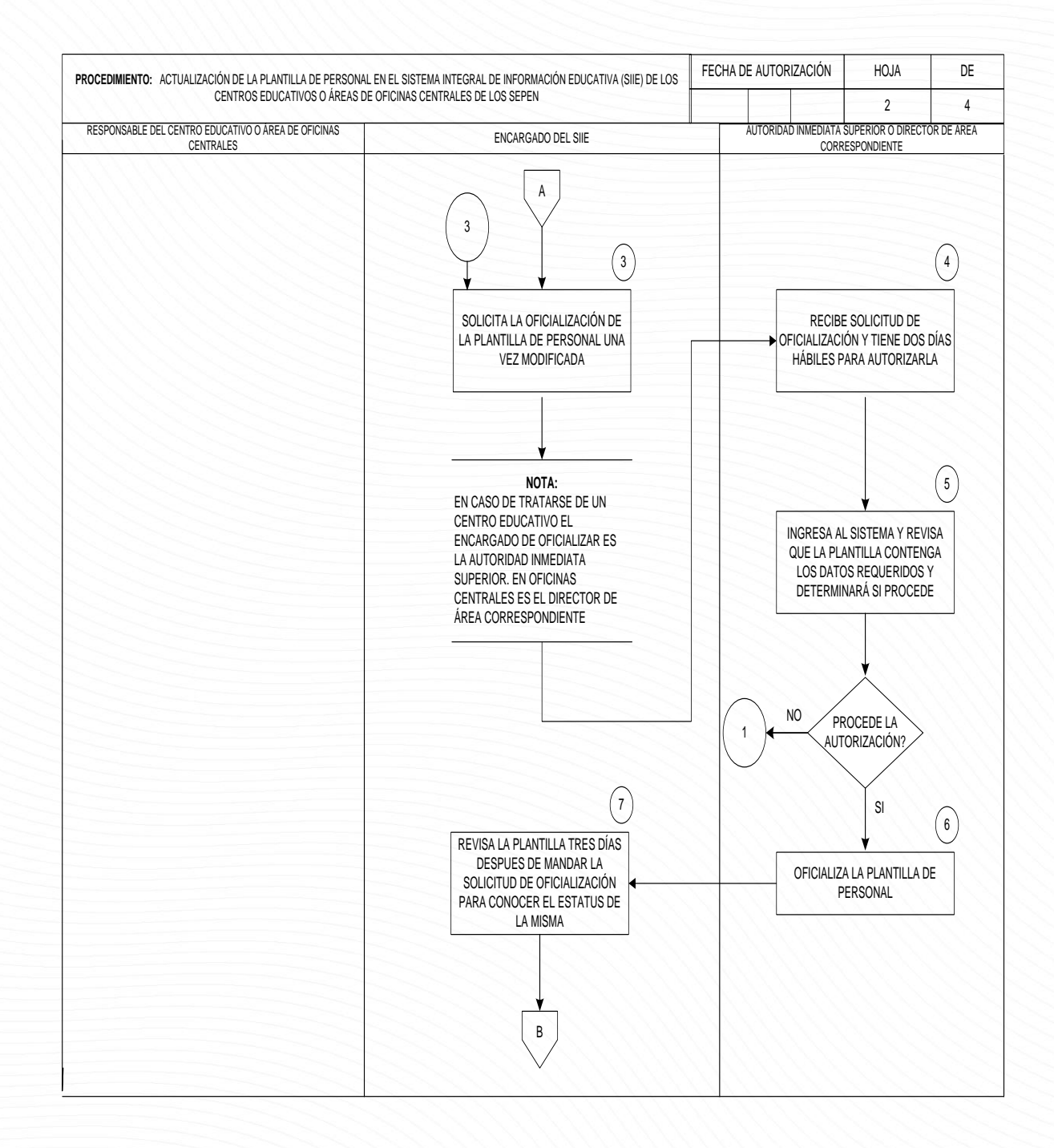

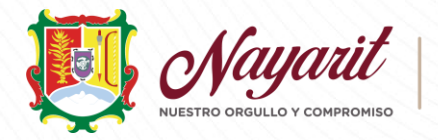

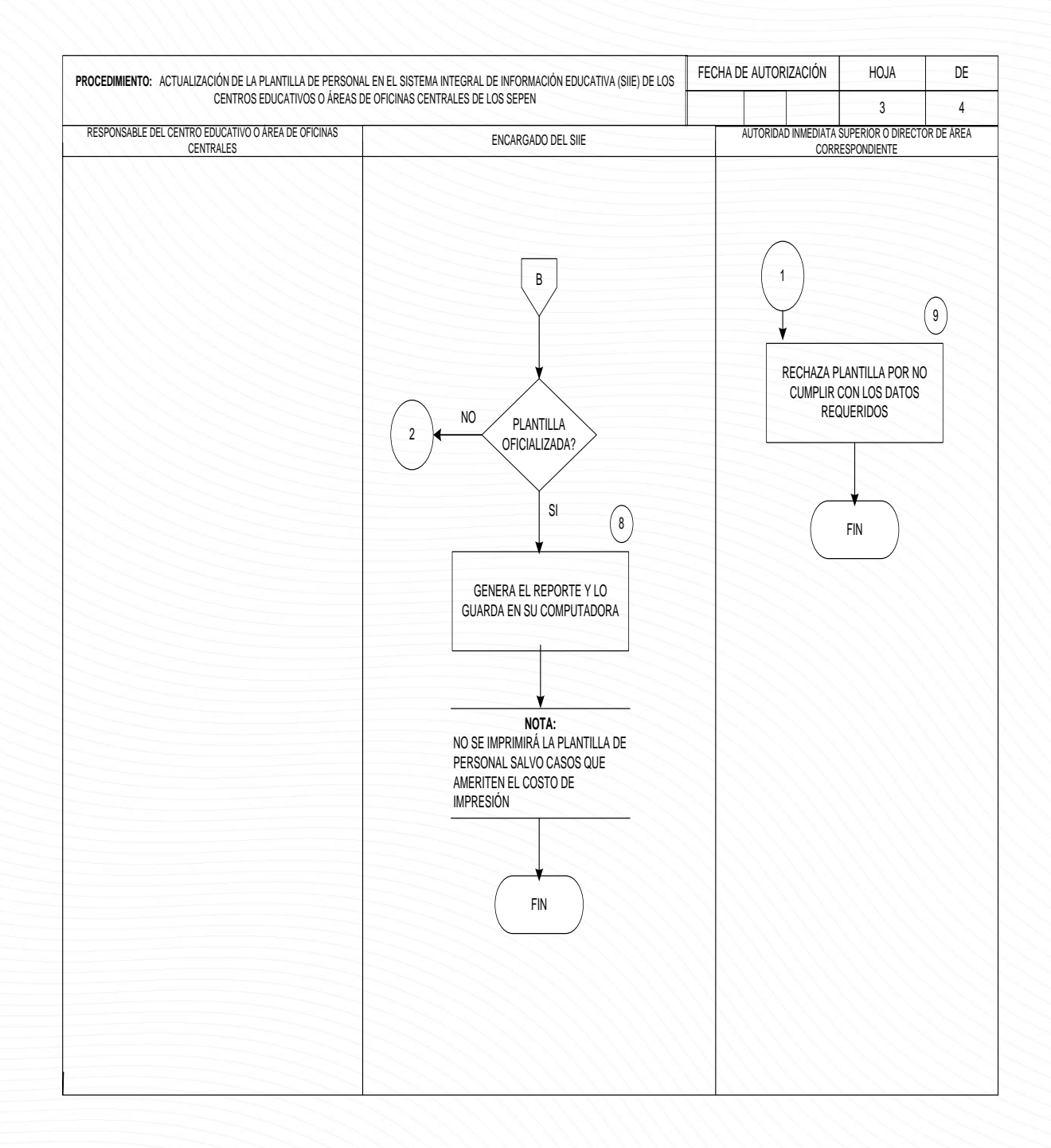

Lineamientos para la Regularización de Promotores Bilingües de Educación Indígena. Actualizado: 29 de julio de 2022.

Página 28 de 31

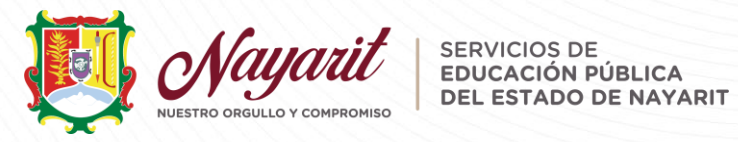

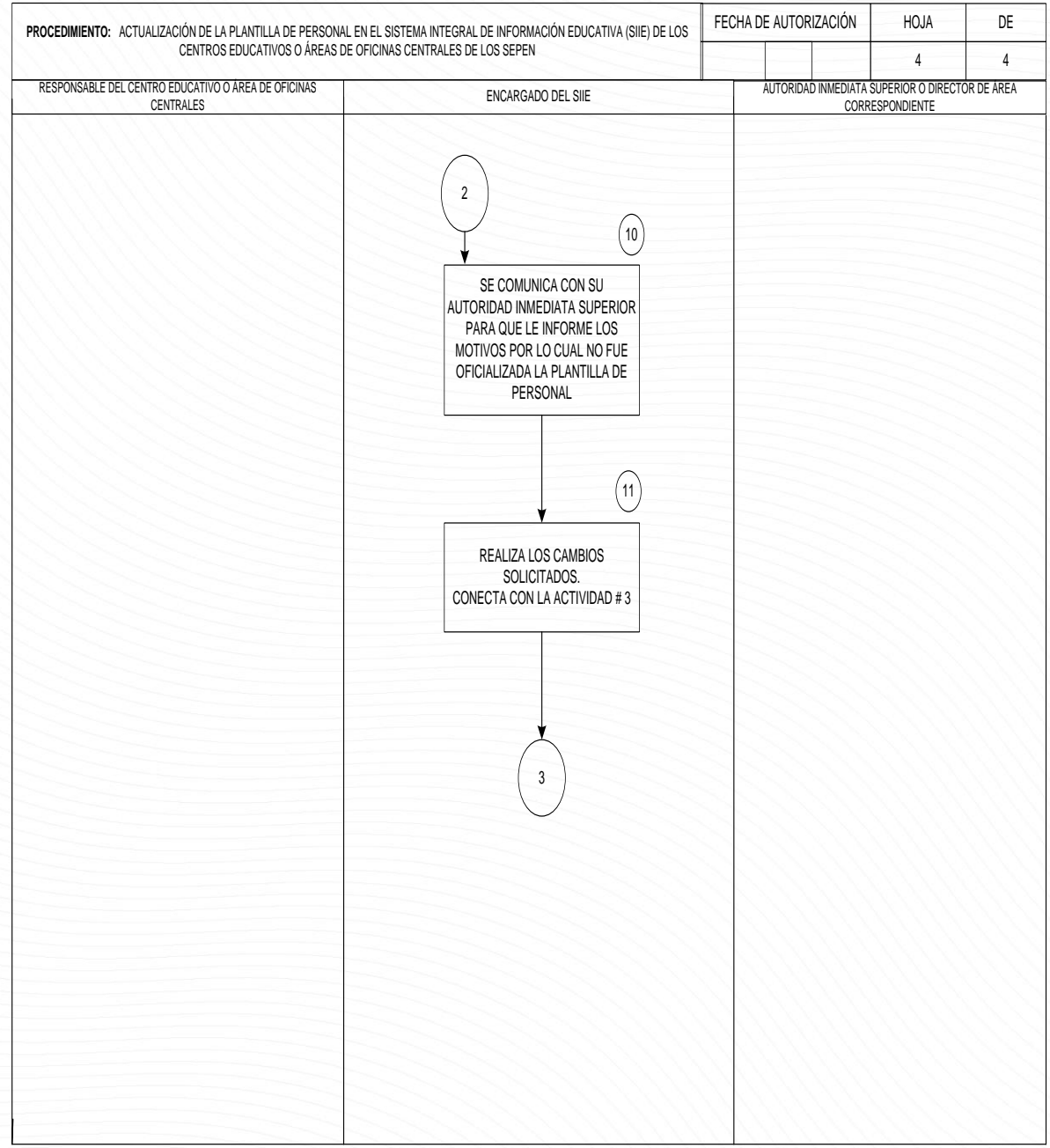

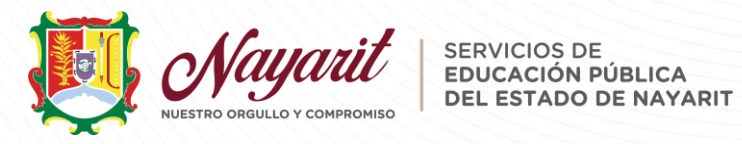

Anexo 2:

Manual de Usuario del Módulo de Plantillas de Personal

Lineamientos para la Regularización de Promotores Bilingües de Educación Indígena. Actualizado: 29 de julio de 2022.

Página 30 de 31

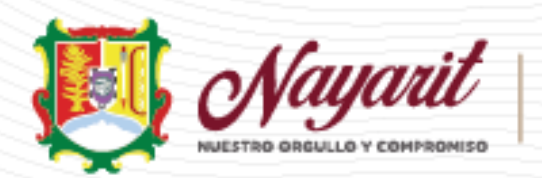

美洲

**CAD** 

H

**CANA** 

**Said** 

SERVICIOS DE<br>EDUCACIÓN PÚBLICA DEL ESTADO DE NAYARIT